# **PyHealth Documentation**

*Release 0.0.6*

**Yue Zhao**

**Oct 23, 2022**

# **GETTING STARTED**

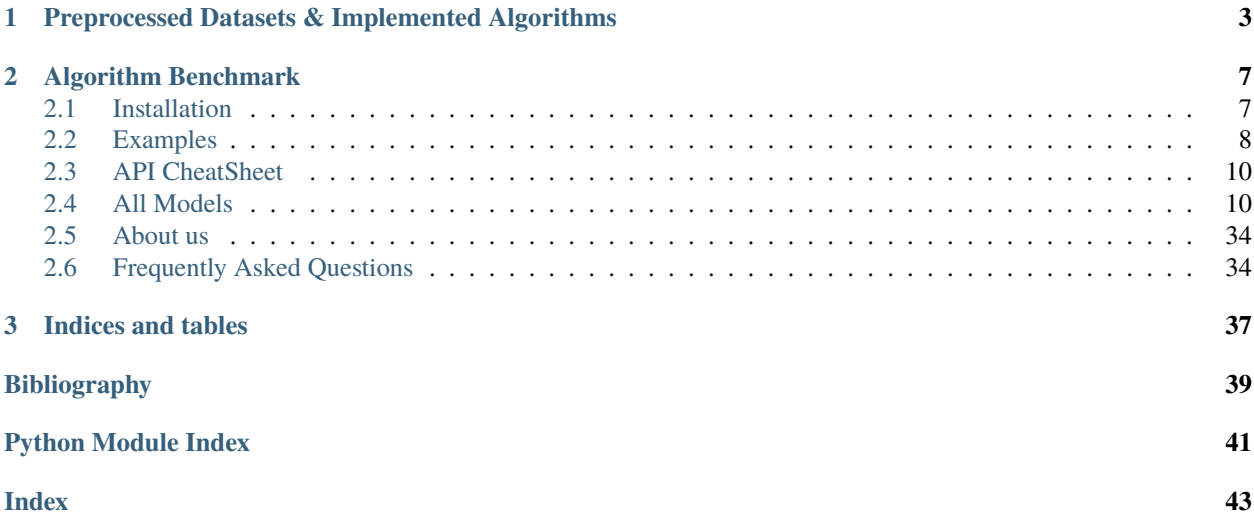

**[Oct 2022] We will release a brand-new version of PyHealth in the next few weeks. It will include more EHR datasets, health-related tasks, and state-of-the-art models. Please stay tuned!**

**Deployment & Documentation & Stats**

### **Build Status & Coverage & Maintainability & License**

**PyHealth** is a comprehensive **Python package** for **healthcare AI**, designed for both **ML researchers** and **healthcare and medical practitioners**. **PyHealth** accepts diverse healthcare data such as longitudinal electronic health records (EHRs), continuous signials (ECG, EEG), and clinical notes (to be added), and supports various predictive modeling methods using deep learning and other advanced machine learning algorithms published in the literature.

The library is proudly developed and maintained by researchers from [Carnegie Mellon University,](https://www.cmu.edu/) [IQVIA,](https://www.iqvia.com/) and [Uni](https://illinois.edu/)[versity of Illinois at Urbana-Champaign.](https://illinois.edu/) PyHealth makes many important healthcare tasks become accessible, such as **phenotyping prediction**, **mortality prediction**, and **ICU length stay forecasting**, etc. Running these prediction tasks with deep learning models can be as short as 10 lines of code in PyHealth.

**PyHealth comes with three major modules**: (i) *data preprocessing module*; (ii) *learning module* and (iii) *evaluation module*. Typically, one can run the data prep module to prepare the data, then feed to the learning module for prediction, and finally assess the result with the evaluation module. Users can use the full system as mentioned or just selected modules based on the own need:

- **Deep learning researchers** may directly use the processed data along with the proposed new models.
- **Medical personnel**, may leverage our data preprocessing module to convert the medical data to the format that learning models could digest, and then perform the inference tasks to get insights from the data.

PyHealth is featured for:

- **Unified APIs, detailed documentation, and interactive examples** across various types of datasets and algorithms.
- **Advanced models**, including **latest deep learning models** and **classical machine learning models**.
- **Wide coverage**, supporting **sequence data**, **image data**, **series data** and **text data** like clinical notes.
- **Optimized performance with JIT and parallelization** when possible, using [numba](https://github.com/numba/numba) and [joblib.](https://github.com/joblib/joblib)
- **Customizable modules and flexible design**: each module may be turned on/off or totally replaced by custom functions. The trained models can be easily exported and reloaded for fast execution and deployment.

**API Demo for LSTM on Phenotyping Prediction with GPU**:

```
# load pre-processed CMS dataset
from pyhealth.data.expdata_generator import sequencedata as expdata_generator
expdata_id = '2020.0810.data.mortality.mimic'
cur\_dataset = expdata_generator(exp_id=exp_id)
cur_dataset.get_exp_data(sel_task='mortality', )
cur_dataset.load_exp_data()
# initialize the model for training
from pyhealth.models.sequence.lstm import LSTM
# enable GPU
expmodel_id = 'test.model.lstm.0001'
clf = LSTM(expmodel_id=expmodel_id, n_batchsize=20, use_gpu=True, n_epoch=100)
clf.fit(cur_dataset.train, cur_dataset.valid)
# load the best model for inference
clf.load_model()clf.inference(cur_dataset.test)
pred_results = clf.get_results()
# evaluate the model
from pyhealth.evaluation.evaluator import func
r = func(pred_results['hat_y'], pred_results['y'])print(r)
```
### **Citing PyHealth**:

[PyHealth paper](https://arxiv.org/abs/2101.04209) is under review at [JMLR](http://www.jmlr.org/) (machine learning open-source software track). If you use PyHealth in a scientific publication, we would appreciate citations to the following paper:

```
@article{zhao2021pyhealth,
  title={PyHealth: A Python Library for Health Predictive Models},
  author={Zhao, Yue and Qiao, Zhi and Xiao, Cao and Glass, Lucas and Sun, Jimeng},
  journal={arXiv preprint arXiv:2101.04209},
 year={2021}
}
```
or:

```
Zhao, Y., Qiao, Z., Xiao, C., Glass, L. and Sun, J., 2021. PyHealth: A Python Library
\rightarrowfor Health Predictive Models. arXiv preprint arXiv:2101.04209.
```
### **Key Links and Resources**:

- [View the latest codes on Github](https://github.com/yzhao062/pyhealth)
- [Execute Interactive Jupyter Notebooks](https://mybinder.org/v2/gh/yzhao062/pyhealth/master)
- [Check out the PyHealth paper](https://github.com/yzhao062/pyhealth)

# **CHAPTER**

**ONE**

# <span id="page-6-0"></span>**PREPROCESSED DATASETS & IMPLEMENTED ALGORITHMS**

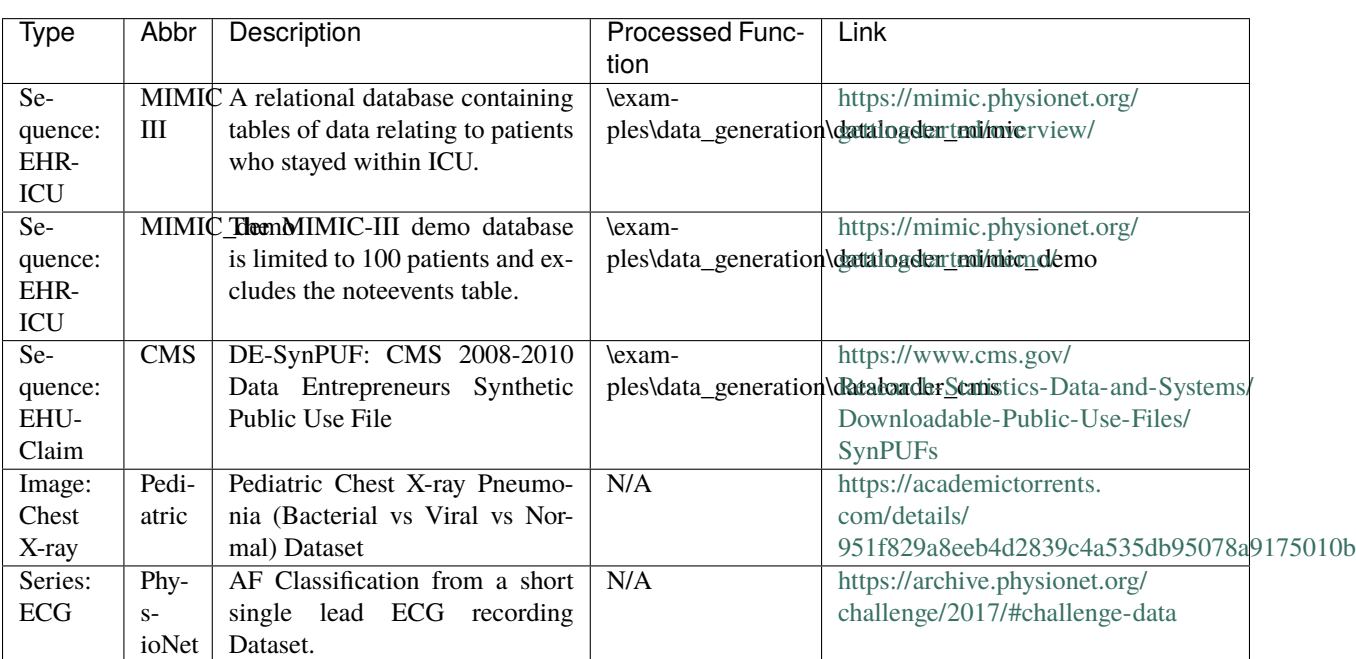

**(i) Preprocessed Datasets** (customized data preprocessing function is provided in the example folders):

You may download the above datasets at the links. The structure of the generated datasets can be found in datasets folder:

- \datasets\cms\x\_data\. . . csv
- \datasets\cms\y\_data\phenotyping.csv
- \datasets\cms\y\_data\mortality.csv

The processed datasets (X,y) should be put in x\_data, y\_data correspondingly, to be appropriately digested by deep learning models. We include some sample datasets under \datasets folder.

### **(ii) Machine Learning and Deep Learning Models** :

**For sequence data**:

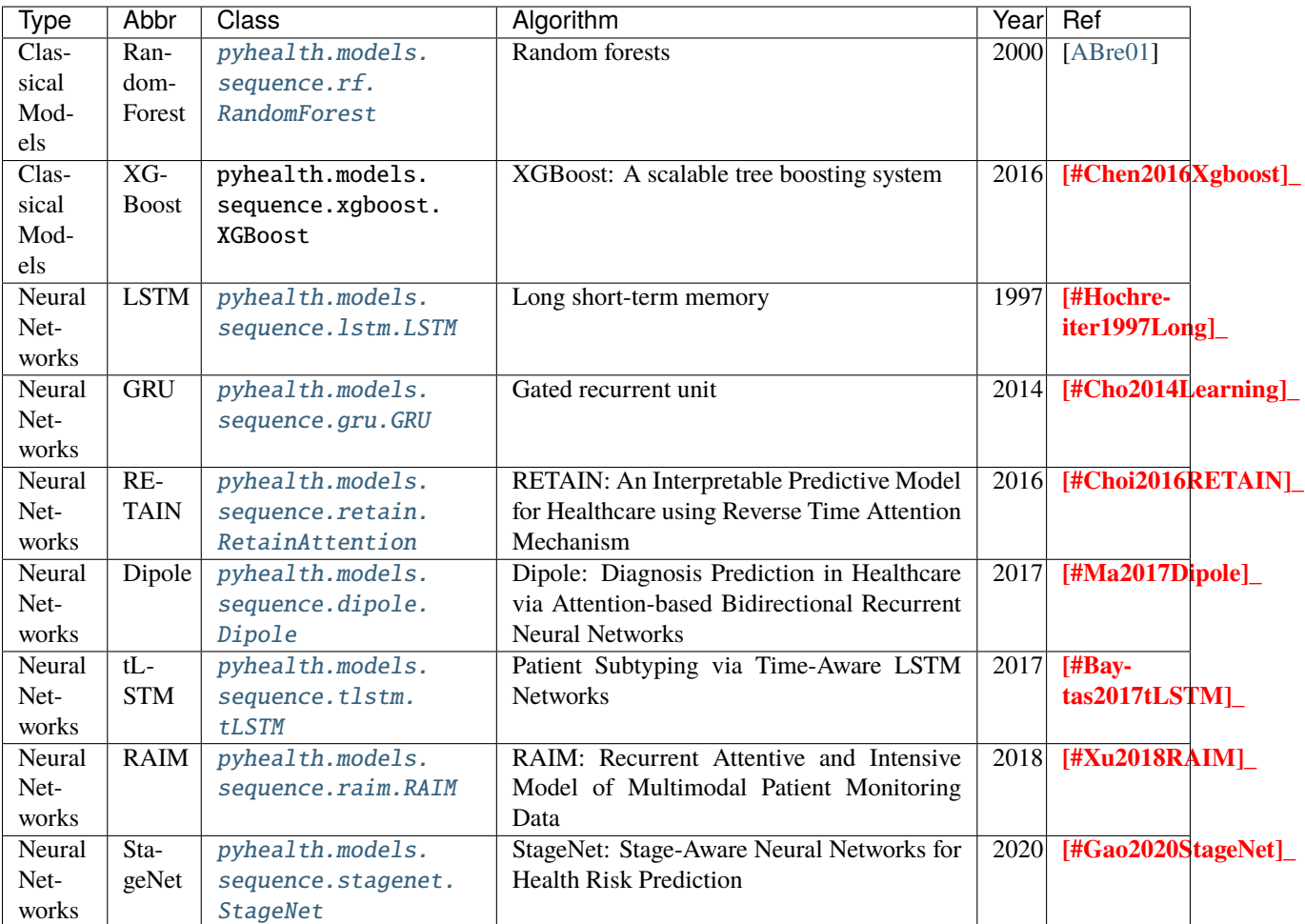

**For image data**:

**For ecg/egg data**:

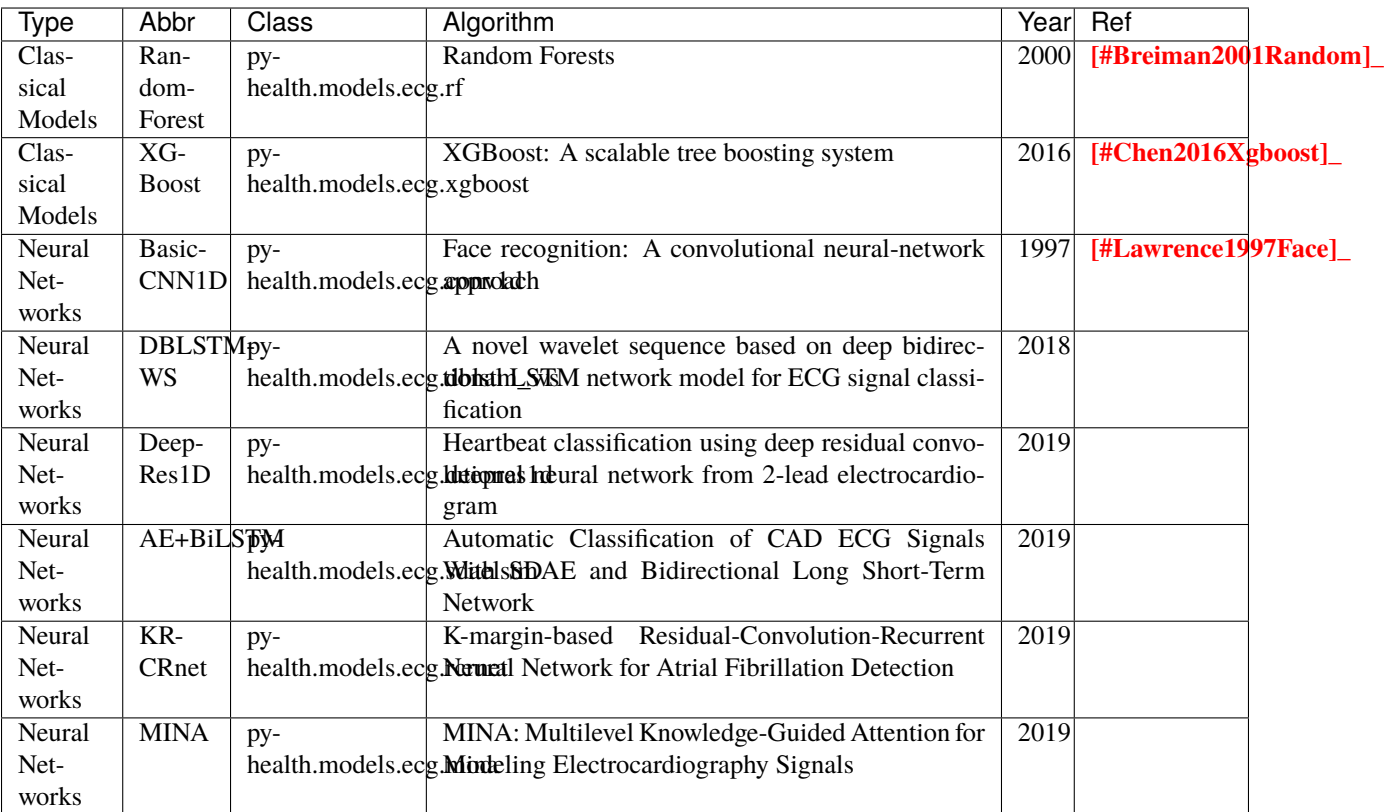

Examples of running ML and DL models can be found below, or directly at \examples\learning\_examples\

### **(iii) Evaluation Metrics** :

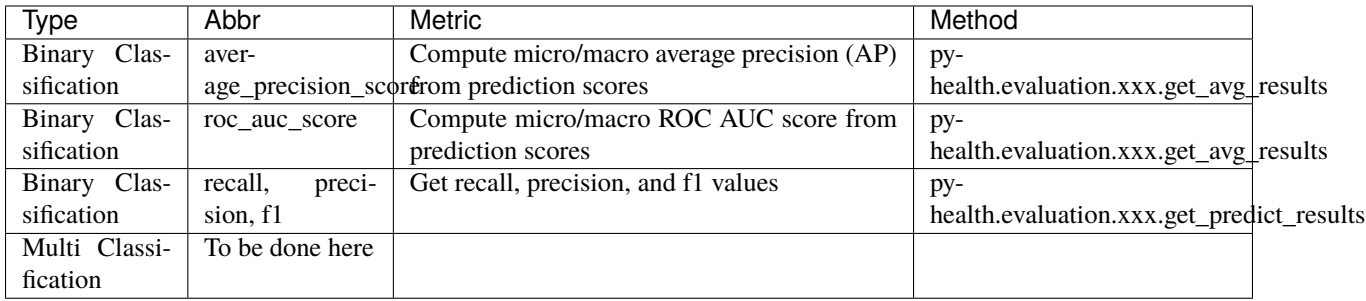

# **(iv) Supported Tasks**:

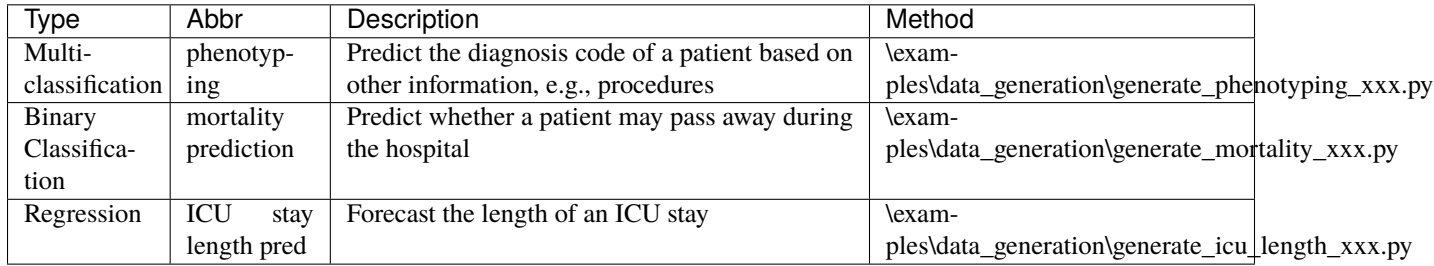

### **CHAPTER**

# **ALGORITHM BENCHMARK**

<span id="page-10-0"></span>**The comparison among of implemented models** will be made available later with a benchmark paper. TBA soon :)

# <span id="page-10-1"></span>**2.1 Installation**

It is recommended to use **pip** for installation. Please make sure **the latest version** is installed, as PyHealth is updated frequently:

pip install pyhealth # normal install pip install --upgrade pyhealth  $#$  or update if needed pip install --pre pyhealth  $# or$  include pre-release version for new features

Alternatively, you could clone and run setup.py file:

```
git clone https://github.com/yzhao062/pyhealth.git
cd pyhealth
pip install .
```
### **Required Dependencies**:

- Python 3.5, 3.6, or 3.7
- $combo = 0.0.8$
- joblib
- numpy $>=1.13$
- numba $> = 0.35$
- pandas $>=0.25$
- scipy $>=0.20$
- scikit\_learn>=0.20
- tqdm
- torch (this should be installed manually)
- xgboost (this should be installed manually)
- $x l r d >= 1.0.0$

**Warning 1**: PyHealth has multiple neural network based models, e.g., LSTM, which are implemented in PyTorch. However, PyHealth does **NOT** install these DL libraries for you. This reduces the risk of interfering with your local copies. If you want to use neural-net based models, please make sure PyTorch is installed. Similarly, models depending on **xgboost**, would **NOT** enforce xgboost installation by default.

# <span id="page-11-0"></span>**2.2 Examples**

# **2.2.1 Quick Start for Data Processing**

We propose the idea of standard template, a formalized schema for healthcare datasets. Ideally, as long as the data is scanned as the template we defined, the downstream task processing and the use of ML models will be easy and standard. In short, it has the following structure: **add a figure here**. The dataloader for different datasets can be found in examples/data\_generation. Using ["examples/data\\_generation/dataloader\\_mimic\\_demo.py"](https://github.com/yzhao062/pyhealth/blob/master/examples/data_generation/dataloader_mimic_demo_parallel.py) as an exmaple:

1. First read in patient, admission, and event tables.

```
from pyhealth.utils.utility import read_csv_to_df
patient_df = read_csv_to_df(os.path.join('data', 'mimic-iii-clinical-database-demo-
\rightarrow1.4', 'PATIENTS.csv'))
admission_df = read_csv_to_df(os.path.join('data', 'mimic-iii-clinical-database-
˓→demo-1.4', 'ADMISSIONS.csv'))
...
```
2. Then invoke the parallel program to parse the tables in n\_jobs cores.

```
from pyhealth.data.base_mimic import parallel_parse_tables
all_results = Parallel(n_jobs=n_jobs, max_nbytes=None, verbose=True)(
delayed(parallel_parse_tables)(
     patient_df=patient_df,
     admission_df=admission_df,
     icu_df=icu_df,
     event_df=event_df,
     event_mapping_df=event_mapping_df,
     duration=duration,
     save_dir=save_dir)
 for i in range(n_{j}obs))
```
3. The processed sequential data will be saved in the prespecified directory.

```
with open(patient_data_loc, 'w') as outfile:
    json.dump(patient_data_list, outfile)
```
The provided examples in PyHealth mainly focus on scanning the data tables in the schema we have, and **generate episode datasets**. For instance, ["examples/data\\_generation/dataloader\\_mimic\\_demo.py"](https://github.com/yzhao062/pyhealth/blob/master/examples/data_generation/dataloader_mimic_demo_parallel.py) demonstrates the basic procedure of processing MIMIC III demo datasets.

1. The next step is to generate episode/sequence data for mortality prediction. See ["exam](https://github.com/yzhao062/pyhealth/blob/master/examples/data_generation/generate_mortality_prediction_mimic_demo.py)[ples/data\\_generation/generate\\_mortality\\_prediction\\_mimic\\_demo.py"](https://github.com/yzhao062/pyhealth/blob/master/examples/data_generation/generate_mortality_prediction_mimic_demo.py)

```
with open(patient_data_loc, 'w') as outfile:
    json.dump(patient_data_list, outfile)
```
By this step, the dataset has been processed for generating X, y for phenotyping prediction. **It is noted that the API across most datasets are similar**. One may easily replicate this procedure by calling the data generation scripts in \examples\data\_generation. You may also modify the parameters in the scripts to generate the customized datasets.

**Preprocessed datasets are also available at \datasets\cms and \datasets\mimic**.

### **2.2.2 Quick Start for Running Predictive Models**

**Note**: Before running examples, you need the datasets. Please download from the GitHub repository ["datasets".](https://github.com/yzhao062/PyHealth/tree/master/datasets) You can either unzip them manually or running our script ["00\\_extract\\_data\\_run\\_before\\_learning.py"](https://github.com/yzhao062/pyhealth/blob/master/examples/learning_models/00_extract_data_run_before_learning.py)

**Note**: ["examples/learning\\_models/example\\_sequence\\_gpu\\_mortality.py"](https://github.com/yzhao062/pyhealth/blob/master/examples/learning_models/example_sequence_gpu_mortality.py) demonstrates the basic API of using GRU for mortality prediction. **It is noted that the API across all other algorithms are consistent/similar**.

**Note**: **If you do not have the preprocessed datasets yet, download the \datasets folder (cms.zip and mimic.zip) from PyHealth repository, and run \examples\learning\_models\extract\_data\_run\_before\_learning.py to prepare/unzip the datasets.**

**Note**: For ["certain examples",](https://github.com/yzhao062/PyHealth/blob/master/examples/learning_models/example_text_diagnosis.py) pretrained bert models are needed. You will need to download these pretrained models at:

- BERT+BioBERT: <https://github.com/EmilyAlsentzer/clinicalBERT>
- CharacterBERT+BioCharacterBERT: <https://github.com/helboukkouri/character-bert>

Please download, unzip, and save to ./auxiliary folder.

1. Setup the datasets. X and y should be in x\_data and y\_data, respectively.

```
# load pre-processed CMS dataset
from pyhealth.data.expdata_generator import sequencedata as expdata_generator
expdata_id = '2020.0810.data.mortality.mimic'
cur_dataset = expdata_generator(exp_id=exp_id)
cur_dataset.get_exp_data(sel_task='mortality', )
cur_dataset.load_exp_data()
```
2. Initialize a LSTM model, you may set up the parameters of the LSTM, e.g., n\_epoch, learning\_rate, etc,.

```
# initialize the model for training
from pyhealth.models.sequence.lstm import LSTM
# enable GPU
clf = LSTM(expmodel_id=expmodel_id, n_batchsize=20, use_gpu=True,n_e = 100, gpu\_ids='0,1')clf.fit(cur_dataset.train, cur_dataset.valid)
```
3. Load the best shot of the training, predict on the test datasets

```
# load the best model for inference
clf.load_model()
clf.inference(cur_dataset.test)
pred_results = clf.get_results()
```
4. Evaluation on the model. Multiple metrics are supported.

```
# evaluate the model
from pyhealth.evaluation.evaluator import func
r = func(pred_results['hat_y'], pred_results['y'])print(r)
```
# <span id="page-13-0"></span>**2.3 API CheatSheet**

Full API Reference: [\(https://pyhealth.readthedocs.io/en/latest/pyhealth.html\)](https://pyhealth.readthedocs.io/en/latest/pyhealth.html). API cheatsheet for most learning models:

- pyhealth.models.sequence.\_dlbase.fit() : Fit a learning model.
- pyhealth.models.sequence.\_dlbase.inference() : Predict on X using the fitted estimator.
- **evaluator(y, y^hat)**: Model evaluation.

Model load and reload:

• pyhealth.models.sequence.\_dlbase.load\_model() : Load the best model so far.

# <span id="page-13-1"></span>**2.4 All Models**

### **2.4.1 pyhealth.data package**

### **Submodules**

### <span id="page-13-3"></span>**pyhealth.data.base module**

### <span id="page-13-2"></span>class pyhealth.data.base.Standard\_Template(*patient\_id*)

Bases: [object](https://docs.python.org/3/library/functions.html#object)

Abstract class which can be inherited by various datasets, Key information and memory friendly information will be saved in the data dictionary. Otherwise, save the event and sequence location instead.

abstract parse\_admission(*pd\_df*, *mapping\_dict=None*)

parse\_icu(*pd\_df*, *mapping\_dict=None*)

abstract parse\_patient(*pd\_series*, *mapping\_dict=None*)

### <span id="page-13-4"></span>**pyhealth.data.base\_cms module**

Base class for CMS dataset

class pyhealth.data.base\_cms.CMS\_Data(*patient\_id*, *procudure\_cols*, *diagnosis\_cols*)

Bases: [Standard\\_Template](#page-13-2)

The data template to store CMS data. Customized fields can be added in each parse\_xxx methods.

### **Parameters**

<span id="page-14-3"></span>**patient\_id** [str] Unique identifier for a patient. generate\_phenotyping(*pd\_df*, *diagnosis\_mapping\_df*, *diagnosis\_codes*, *diagnosis\_dict*) parse\_admission(*pd\_df*, *mapping\_dict=None*) parse\_event(*pd\_df*, *event\_mapping\_df*, *procedure\_codes*, *procedure\_dict*, *save\_dir=''*) parse\_patient(*pd\_series*)

### <span id="page-14-1"></span>**pyhealth.data.base\_dataset module**

<span id="page-14-0"></span>class pyhealth.data.base\_dataset.BaseDataset(*opt*)

Bases: Dataset, [ABC](https://docs.python.org/3/library/abc.html#abc.ABC)

static modify\_commandline\_options(*parser*, *is\_train*)

### <span id="page-14-2"></span>**pyhealth.data.base\_mimic module**

Base class for MIMIC dataset

class pyhealth.data.base\_mimic.MIMIC\_Data(*patient\_id*, *time\_duration*, *selection\_method*) Bases: [Standard\\_Template](#page-13-2)

The data template to store MIMIC data. Customized fields can be added in each parse\_xxx methods.

#### **Parameters**

patient\_id

time\_duration

selection\_method

generate\_episode(*pd\_df*, *duration*, *event\_mapping\_df*, *var\_list*)

generate\_episode\_headers(*var\_list*)

Generate the header for episode file

**Parameters** var\_list –

parse\_admission(*pd\_df* )

parse\_event(*pd\_df*, *save\_dir=''*, *event\_mapping\_df=''*, *var\_list=None*)

parse\_icu(*pd\_df*, *mapping\_dict=None*)

parse\_patient(*pd\_series*, *mapping\_dict=None*)

write\_record(*temp\_list*, *temp\_df*, *var*)

pyhealth.data.base\_mimic.parallel\_parse\_tables(*patient\_id\_list*, *patient\_df*, *admission\_df*, *icu\_df*, *event\_df*, *event\_mapping\_df*, *duration*, *selection\_method*, *var\_list*, *save\_dir*)

Parallel methods to process patient information in batches

**Parameters**

- <span id="page-15-1"></span>• patient\_id\_list –
- patient\_df –
- admission\_df –
- icu\_df –
- event  $df -$
- var\_list –

#### <span id="page-15-0"></span>**pyhealth.data.expdata\_generator module**

class pyhealth.data.expdata\_generator.ecgdata(*expdata\_id*, *root\_dir='.'*)

### Bases: [object](https://docs.python.org/3/library/functions.html#object)

get\_exp\_data(*sel\_task='diagnose'*, *shuffle=True*, *split\_ratio=[0.64, 0.16, 0.2]*, *data\_root=''*, *n\_limit=-1*) Parameters

#### **task**

[str, optional (default='phenotyping')] name of current healthcare task

### **shuffle**

[bool, optional (default=True)] determine whether shuffle data or not

#### **split\_ratio**

[list, optional (default=[0.64,0.16,0.2])] used for split whole data into train/valid/test

#### **data\_root**

[str, optional (default=")] if data\_root==", use data in ./datasets; else use data in data\_root

### **n\_limit**

[int, optional (default = -1)] used for sample N-data not for all data, if n\_limit==-1, use all data

### load\_exp\_data()

### show\_data(*k=3*)

Parameters

```
class pyhealth.data.expdata_generator.imagedata(expdata_id, root_dir='.')
```
### Bases: [object](https://docs.python.org/3/library/functions.html#object)

get\_exp\_data(*sel\_task='diagnose'*, *shuffle=True*, *split\_ratio=[0.64, 0.16, 0.2]*, *data\_root=''*, *n\_limit=-1*) Parameters

### **task**

[str, optional (default='phenotyping')] name of current healthcare task

### **shuffle**

[bool, optional (default=True)] determine whether shuffle data or not

#### **split\_ratio**

[list, optional (default=[0.64,0.16,0.2])] used for split whole data into train/valid/test

#### **data\_root**

[str, (default=")] use data in data\_root

#### <span id="page-16-0"></span>**n\_limit**

[int, optional (default = -1)] used for sample N-data not for all data, if n\_limit==-1, use all data

### load\_exp\_data()

show\_data(*k=3*)

Parameters

```
class pyhealth.data.expdata_generator.sequencedata(expdata_id, root_dir='.')
```
### Bases: [object](https://docs.python.org/3/library/functions.html#object)

get\_exp\_data(*sel\_task='phenotyping'*, *shuffle=True*, *split\_ratio=[0.64, 0.16, 0.2]*, *data\_root=''*, *n\_limit=-1*) Parameters

### **task**

[str, optional (default='phenotyping')] name of current healthcare task

### **shuffle**

[bool, optional (default=True)] determine whether shuffle data or not

#### **split\_ratio**

[list, optional (default=[0.64,0.16,0.2])] used for split whole data into train/valid/test

### **data\_root**

[str, optional (default=")] if data\_root==", use data in ./datasets; else use data in data\_root

#### **n\_limit**

[int, optional (default = -1)] used for sample N-data not for all data, if n\_limit==-1, use all data

### load\_exp\_data()

### show\_data(*k=3*)

Parameters

```
class pyhealth.data.expdata_generator.textdata(expdata_id, root_dir='.')
```
### Bases: [object](https://docs.python.org/3/library/functions.html#object)

get\_exp\_data(*sel\_task='diagnose'*, *shuffle=True*, *split\_ratio=[0.64, 0.16, 0.2]*, *data\_root=''*, *n\_limit=-1*) Parameters

### **task**

[str, optional (default='phenotyping')] name of current healthcare task

### **shuffle**

[bool, optional (default=True)] determine whether shuffle data or not

### **split\_ratio**

[list, optional (default=[0.64,0.16,0.2])] used for split whole data into train/valid/test

### **data\_root**

[str, (default=")] use data in data\_root

### **n\_limit**

[int, optional (default  $= -1$ )] used for sample N-data not for all data, if n\_limit==-1, use all data

<span id="page-17-4"></span>load\_exp\_data() show\_data(*k=3*) Parameters

### <span id="page-17-1"></span>**pyhealth.data.mimic\_clean\_methods module**

MIMIC dataset handling. Adapted and modified from [https://github.com/YerevaNN/mimic3-benchmarks/blob/](https://github.com/YerevaNN/mimic3-benchmarks/blob/master/mimic3benchmark/preprocessing.py) [master/mimic3benchmark/preprocessing.py](https://github.com/YerevaNN/mimic3-benchmarks/blob/master/mimic3benchmark/preprocessing.py) pyhealth.data.mimic\_clean\_methods.clean\_crr(*df* ) pyhealth.data.mimic\_clean\_methods.clean\_dbp(*df* ) pyhealth.data.mimic\_clean\_methods.clean\_fio2(*df* ) pyhealth.data.mimic\_clean\_methods.clean\_height(*df* ) pyhealth.data.mimic\_clean\_methods.clean\_lab(*df* ) pyhealth.data.mimic\_clean\_methods.clean\_o2sat(*df* ) pyhealth.data.mimic\_clean\_methods.clean\_sbp(*df* ) pyhealth.data.mimic\_clean\_methods.clean\_temperature(*df* ) pyhealth.data.mimic\_clean\_methods.clean\_weight(*df* )

### <span id="page-17-2"></span>**pyhealth.data.rnn\_reader module**

class pyhealth.data.rnn\_reader.DatasetReader(*data*) Bases: [BaseDataset](#page-14-0) pyhealth.data.rnn\_reader.time\_series\_get(*fpath*)

### <span id="page-17-0"></span>**Module contents**

# **2.4.2 pyhealth.evaluation package**

### **Submodules**

### <span id="page-17-3"></span>**pyhealth.evaluation.binaryclass module**

pyhealth.evaluation.binaryclass.evaluator(*hat\_y*, *y*)

pyhealth.evaluation.binaryclass.get\_avg\_results(*hat\_y*, *y*)

pyhealth.evaluation.binaryclass.get\_predict\_results(*hat\_y*, *y*)

### <span id="page-18-5"></span><span id="page-18-2"></span>**pyhealth.evaluation.evaluator module**

pyhealth.evaluation.evaluator.check\_evalu\_type(*hat\_y*, *y*) pyhealth.evaluation.evaluator.func(*hat\_y*, *y*, *evalu\_type=None*)

### **pyhealth.evaluation.mortality module**

### <span id="page-18-3"></span>**pyhealth.evaluation.multilabel module**

pyhealth.evaluation.multilabel.evaluator(*hat\_y*, *y*)

pyhealth.evaluation.multilabel.get\_avg\_results(*hat\_y*, *y*)

pyhealth.evaluation.multilabel.get\_top\_k\_results(*hat\_y*, *y*, *k=1*)

### **pyhealth.evaluation.phenotyping module**

<span id="page-18-1"></span>**Module contents**

# **2.4.3 pyhealth.models.sequence package**

### **Submodules**

### <span id="page-18-4"></span>**pyhealth.models.sequence.dipole module**

class pyhealth.models.sequence.dipole.ConcatenationAttention(*hidden\_size*, *attention\_dim=16*, *device=None*)

Bases: Module

forward(*input\_data*)

Defines the computation performed at every call.

Should be overridden by all subclasses.

**Note:** Although the recipe for forward pass needs to be defined within this function, one should call the Module instance afterwards instead of this since the former takes care of running the registered hooks while the latter silently ignores them.

### training: [bool](https://docs.python.org/3/library/functions.html#bool)

<span id="page-18-0"></span>class pyhealth.models.sequence.dipole.Dipole(*expmodel\_id='test.new'*, *n\_epoch=100*, *n\_batchsize=5*, *learn\_ratio=0.0001*, *weight\_decay=0.0001*, *n\_epoch\_saved=1*, *attention\_type='location\_based'*, *attention\_dim=8*, *embed\_size=16*, *hidden\_size=8*, *output\_size=8*, *bias=True*, *dropout=0.5*, *batch\_first=True*, *loss\_name='L1LossSigmoid'*, *target\_repl=False*, *target\_repl\_coef=0.0*, *aggregate='sum'*, *optimizer\_name='adam'*, *use\_gpu=False*, *gpu\_ids='0'*)

Bases: BaseControler

<span id="page-19-0"></span>fit(*train\_data*, *valid\_data*, *assign\_task\_type=None*)

Parameters

### **train\_data**

 $[$ { $]$ 

'x':list[episode\_file\_path], 'y':list[label], 'l':list[seq\_len], 'feat\_n': n of feature space, 'label\_n': n of label space }

The input train samples dict.

### **valid\_data**

 $[{}]$ 

'x':list[episode\_file\_path], 'y':list[label], 'l':list[seq\_len], 'feat\_n': n of feature space, 'label\_n': n of label space }

The input valid samples dict.

### **assign\_task\_type: str (default = None)**

predifine task type to model mapping <feature, label> current support ['binary','multiclass','multilabel','regression']

Returns

self : object

Fitted estimator.

```
load_model(loaded_epoch='', config_file_path='', model_file_path='')
```
Parameters

loaded\_epoch : str, loaded model name

we save the model by <epoch\_count>.epoch, latest.epoch, best.epoch

Returns

self : object

loaded estimator.

class pyhealth.models.sequence.dipole.GeneralAttention(*hidden\_size*, *device*)

Bases: Module

forward(*input\_data*)

Defines the computation performed at every call.

Should be overridden by all subclasses.

**Note:** Although the recipe for forward pass needs to be defined within this function, one should call the Module instance afterwards instead of this since the former takes care of running the registered hooks while the latter silently ignores them.

### <span id="page-20-1"></span>training: [bool](https://docs.python.org/3/library/functions.html#bool)

class pyhealth.models.sequence.dipole.LocationAttention(*hidden\_size*, *device*)

Bases: Module

forward(*input\_data*)

Defines the computation performed at every call.

Should be overridden by all subclasses.

**Note:** Although the recipe for forward pass needs to be defined within this function, one should call the Module instance afterwards instead of this since the former takes care of running the registered hooks while the latter silently ignores them.

training: [bool](https://docs.python.org/3/library/functions.html#bool)

```
class pyhealth.models.sequence.dipole.callPredictor(input_size=None, embed_size=16,
                                                             hidden_size=8, output_size=10, bias=True,
                                                             dropout=0.5, batch_first=True, label_size=1,
                                                             attention_type='location_based',
                                                             attention_dim=8, device=None)
```
Bases: Module

forward(*input\_data*)

Parameters

'M': shape (batchsize, n\_timestep) 'cur\_M': shape (batchsize, n\_timestep) 'T': shape (batchsize, n\_timestep)

}

Return

all\_output, shape (batchsize, n\_timestep, n\_labels)

predict output of each time step

cur\_output, shape (batchsize, n\_labels)

predict output of last time step

training: [bool](https://docs.python.org/3/library/functions.html#bool)

### <span id="page-20-0"></span>**pyhealth.models.sequence.embedgru module**

class pyhealth.models.sequence.embedgru.EmbedGRU(*expmodel\_id='test.new'*, *n\_epoch=100*, *n\_batchsize=5*, *learn\_ratio=0.0001*, *weight\_decay=0.0001*, *n\_epoch\_saved=1*, *embed\_size=16*, *layer\_hidden\_sizes=[10, 20, 15]*,

*bias=True*, *dropout=0.5*, *bidirectional=True*, *batch\_first=True*, *loss\_name='L1LossSigmoid'*, *target\_repl=False*, *target\_repl\_coef=0.0*, *aggregate='sum'*, *optimizer\_name='adam'*, *use\_gpu=False*, *gpu\_ids='0'*)

Bases: BaseControler

<span id="page-21-0"></span>fit(*train\_data*, *valid\_data*, *assign\_task\_type=None*)

Parameters

### **train\_data**

 $[$ { $]$ 

'x':list[episode\_file\_path], 'y':list[label], 'l':list[seq\_len], 'feat\_n': n of feature space, 'label\_n': n of label space }

The input train samples dict.

### **valid\_data**

 $[{}]$ 

'x':list[episode\_file\_path], 'y':list[label], 'l':list[seq\_len], 'feat\_n': n of feature space, 'label\_n': n of label space }

The input valid samples dict.

### **assign\_task\_type: str (default = None)**

predifine task type to model mapping <feature, label> current support ['binary','multiclass','multilabel','regression']

Returns

self : object

Fitted estimator.

load\_model(*loaded\_epoch=''*, *config\_file\_path=''*, *model\_file\_path=''*) Parameters

loaded\_epoch : str, loaded model name

we save the model by <epoch\_count>.epoch, latest.epoch, best.epoch

Returns

self : object

loaded estimator.

class pyhealth.models.sequence.embedgru.callPredictor(*input\_size=None*, *embed\_size=16*, *layer\_hidden\_sizes=[10, 20, 15]*, *num\_layers=3*, *bias=True*, *dropout=0.5*, *bidirectional=True*, *batch\_first=True*,

Bases: Module

forward(*input\_data*)

Parameters

'M': shape (batchsize, n\_timestep) 'cur\_M': shape (batchsize, n\_timestep) 'T': shape (batchsize, n\_timestep)

*label\_size=1*)

}

### <span id="page-22-2"></span>Return

all\_output, shape (batchsize, n\_timestep, n\_labels)

predict output of each time step

cur\_output, shape (batchsize, n\_labels)

predict output of last time step

training: [bool](https://docs.python.org/3/library/functions.html#bool)

### <span id="page-22-1"></span>**pyhealth.models.sequence.gru module**

```
class pyhealth.models.sequence.gru.GRU(expmodel_id='test.new', n_epoch=100, n_batchsize=5,
```
*learn\_ratio=0.0001*, *weight\_decay=0.0001*, *n\_epoch\_saved=1*, *layer\_hidden\_sizes=[10, 20, 15]*, *bias=True*, *dropout=0.5*, *bidirectional=True*, *batch\_first=True*, *loss\_name='L1LossSigmoid'*, *target\_repl=False*, *target\_repl\_coef=0.0*, *aggregate='sum'*, *optimizer\_name='adam'*, *use\_gpu=False*, *gpu\_ids='0'*)

Bases: BaseControler

fit(*train\_data*, *valid\_data*, *assign\_task\_type=None*) Parameters

### **train\_data**

 $[{}]$ 

'x':list[episode\_file\_path], 'y':list[label], 'l':list[seq\_len], 'feat\_n': n of feature space, 'label\_n': n of label space }

The input train samples dict.

### **valid\_data**

### $[$ { $]$

'x':list[episode\_file\_path], 'y':list[label], 'l':list[seq\_len], 'feat\_n': n of feature space, 'label\_n': n of label space }

The input valid samples dict.

### **assign\_task\_type: str (default = None)**

predifine task type to model mapping <feature, label> current support ['binary','multiclass','multilabel','regression']

Returns

self : object

Fitted estimator.

<span id="page-23-2"></span>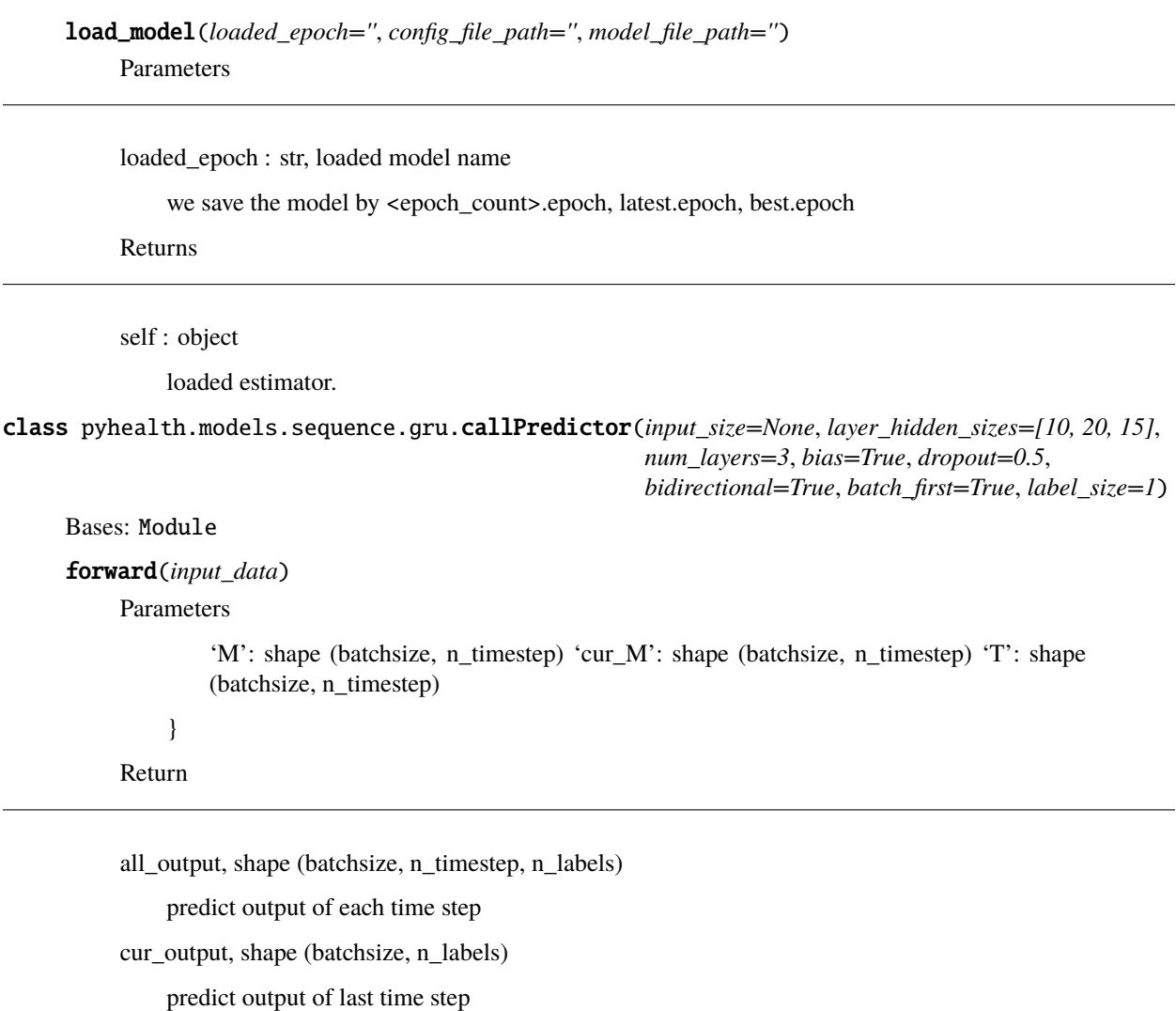

training: [bool](https://docs.python.org/3/library/functions.html#bool)

### <span id="page-23-1"></span>**pyhealth.models.sequence.lstm module**

```
class pyhealth.models.sequence.lstm.LSTM(expmodel_id='test.new', n_epoch=100, n_batchsize=5,
                                                learn_ratio=0.0001, weight_decay=0.0001, n_epoch_saved=1,
                                                layer_hidden_sizes=[10, 20, 15], bias=True, dropout=0.5,
                                                bidirectional=True, batch_first=True,
                                                loss_name='L1LossSigmoid', target_repl=False,
                                                target_repl_coef=0.0, aggregate='sum',
                                                optimizer_name='adam', use_gpu=False, gpu_ids='0')
     Bases: BaseControler
     fit(train_data, valid_data, assign_task_type=None)
```
Parameters

**train\_data** [{]

<span id="page-24-0"></span>'x':list[episode\_file\_path], 'y':list[label], 'l':list[seq\_len], 'feat\_n': n of feature space, 'label\_n': n of label space }

The input train samples dict.

### **valid\_data**

 $[{}^{[1]}$ 

'x':list[episode\_file\_path], 'y':list[label], 'l':list[seq\_len], 'feat\_n': n of feature space, 'label\_n': n of label space }

The input valid samples dict.

#### **assign\_task\_type: str (default = None)**

predifine task type to model mapping <feature, label> current support ['binary','multiclass','multilabel','regression']

Returns

self : object

Fitted estimator.

load\_model(*loaded\_epoch=''*, *config\_file\_path=''*, *model\_file\_path=''*)

Parameters

loaded\_epoch : str, loaded model name

we save the model by <epoch\_count>.epoch, latest.epoch, best.epoch

Returns

self : object

loaded estimator.

class pyhealth.models.sequence.lstm.callPredictor(*input\_size=None*, *layer\_hidden\_sizes=[10, 20, 15]*, *num\_layers=3*, *bias=True*, *dropout=0.5*, *bidirectional=True*, *batch\_first=True*,

Bases: Module

forward(*input\_data*)

Parameters

'M': shape (batchsize, n\_timestep) 'cur\_M': shape (batchsize, n\_timestep) 'T': shape (batchsize, n\_timestep)

*label\_size=1*)

}

Return

all\_output, shape (batchsize, n\_timestep, n\_labels)

predict output of each time step

cur\_output, shape (batchsize, n\_labels)

predict output of last time step

training: [bool](https://docs.python.org/3/library/functions.html#bool)

### <span id="page-25-2"></span><span id="page-25-1"></span>**pyhealth.models.sequence.raim module**

<span id="page-25-0"></span>class pyhealth.models.sequence.raim.RAIM(*expmodel\_id='test.new'*, *n\_epoch=100*, *n\_batchsize=5*, *learn\_ratio=0.0001*, *weight\_decay=0.0001*, *n\_epoch\_saved=1*, *window\_size=3*, *hidden\_size=8*, *output\_size=8*, *bias=True*, *dropout=0.5*, *batch\_first=True*, *loss\_name='L1LossSigmoid'*, *target\_repl=False*, *target\_repl\_coef=0.0*, *aggregate='sum'*, *optimizer\_name='adam'*, *use\_gpu=False*, *gpu\_ids='0'*)

Bases: BaseControler

Recurrent Attentive and Intensive Model(RAIM) for jointly analyzing continuous monitoring data and discrete clinical events

fit(*train\_data*, *valid\_data*, *assign\_task\_type=None*)

Parameters

### **train\_data**

 $[$ { $]$ 

'x':list[episode\_file\_path], 'y':list[label], 'l':list[seq\_len], 'feat\_n': n of feature space, 'label\_n': n of label space }

The input train samples dict.

### **valid\_data**

### $[{}]$

'x':list[episode\_file\_path], 'y':list[label], 'l':list[seq\_len], 'feat\_n': n of feature space, 'label\_n': n of label space }

The input valid samples dict.

#### **assign\_task\_type: str (default = None)**

predifine task type to model mapping <feature, label> current support ['binary','multiclass','multilabel','regression']

Returns

self : object

Fitted estimator.

load\_model(*loaded\_epoch=''*, *config\_file\_path=''*, *model\_file\_path=''*)

Parameters

loaded\_epoch : str, loaded model name

we save the model by <epoch\_count>.epoch, latest.epoch, best.epoch

Returns

self : object

loaded estimator.

<span id="page-26-1"></span>class pyhealth.models.sequence.raim.RaimExtract(*input\_size*, *window\_size*, *hidden\_size*) Bases: Module

forward(*input\_data*, *h\_t\_1*)

Defines the computation performed at every call.

Should be overridden by all subclasses.

**Note:** Although the recipe for forward pass needs to be defined within this function, one should call the Module instance afterwards instead of this since the former takes care of running the registered hooks while the latter silently ignores them.

### training: [bool](https://docs.python.org/3/library/functions.html#bool)

```
class pyhealth.models.sequence.raim.callPredictor(input_size=None, window_size=3, hidden_size=16,
                                                         output_size=8, batch_first=True, dropout=0.5,
                                                         label_size=1, device=None)
```
### Bases: Module

forward(*input\_data*)

Parameters

'M': shape (batchsize, n\_timestep) 'cur\_M': shape (batchsize, n\_timestep) 'T': shape (batchsize, n\_timestep)

}

Return

all\_output, shape (batchsize, n\_timestep, n\_labels)

predict output of each time step

cur\_output, shape (batchsize, n\_labels)

predict output of last time step

training: [bool](https://docs.python.org/3/library/functions.html#bool)

### <span id="page-26-0"></span>**pyhealth.models.sequence.retain module**

```
class pyhealth.models.sequence.retain.Retain(expmodel_id='test.new', n_epoch=100, n_batchsize=5,
                                                    learn_ratio=0.0001, weight_decay=0.0001,
                                                    n_epoch_saved=1, embed_size=16, hidden_size=8,
                                                    bias=True, dropout=0.5, batch_first=True,
                                                    loss_name='L1LossSigmoid', target_repl=False,
                                                    target_repl_coef=0.0, aggregate='sum',
                                                    optimizer_name='adam', use_gpu=False, gpu_ids='0')
     Bases: BaseControler
```
fit(*train\_data*, *valid\_data*, *assign\_task\_type=None*) Parameters

### <span id="page-27-1"></span>**train\_data**

 $[{}^{[1]}$ 

'x':list[episode\_file\_path], 'y':list[label], 'l':list[seq\_len], 'feat\_n': n of feature space, 'label\_n': n of label space }

The input train samples dict.

### **valid\_data**

 $[$ { $]$ 

'x':list[episode\_file\_path], 'y':list[label], 'l':list[seq\_len], 'feat\_n': n of feature space, 'label\_n': n of label space }

The input valid samples dict.

#### **assign\_task\_type: str (default = None)**

predifine task type to model mapping <feature, label> current support ['binary','multiclass','multilabel','regression']

Returns

self : object

Fitted estimator.

### load\_model(*loaded\_epoch=''*)

Parameters

loaded epoch : str, loaded model name

we save the model by <epoch\_count>.epoch, latest.epoch, best.epoch

Returns

self : object

loaded estimator.

# <span id="page-27-0"></span>class pyhealth.models.sequence.retain.RetainAttention(*embed\_size*, *hidden\_size*, *device*)

### Bases: Module

forward(*data\_alpha*, *data\_beta*, *data\_embed*, *data\_mask*)

Defines the computation performed at every call.

Should be overridden by all subclasses.

**Note:** Although the recipe for forward pass needs to be defined within this function, one should call the Module instance afterwards instead of this since the former takes care of running the registered hooks while the latter silently ignores them.

### training: [bool](https://docs.python.org/3/library/functions.html#bool)

class pyhealth.models.sequence.retain.callPredictor(*input\_size=None*, *embed\_size=16*, *hidden\_size=8*, *bias=True*, *dropout=0.5*, *batch\_first=True*, *label\_size=1*, *device=None*)

Bases: Module

<span id="page-28-2"></span>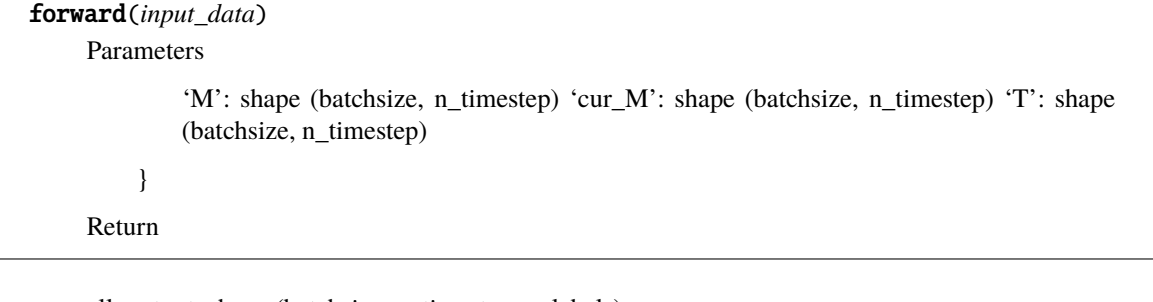

all\_output, shape (batchsize, n\_timestep, n\_labels)

predict output of each time step

cur\_output, shape (batchsize, n\_labels)

predict output of last time step

### training: [bool](https://docs.python.org/3/library/functions.html#bool)

### <span id="page-28-1"></span>**pyhealth.models.sequence.rf module**

<span id="page-28-0"></span>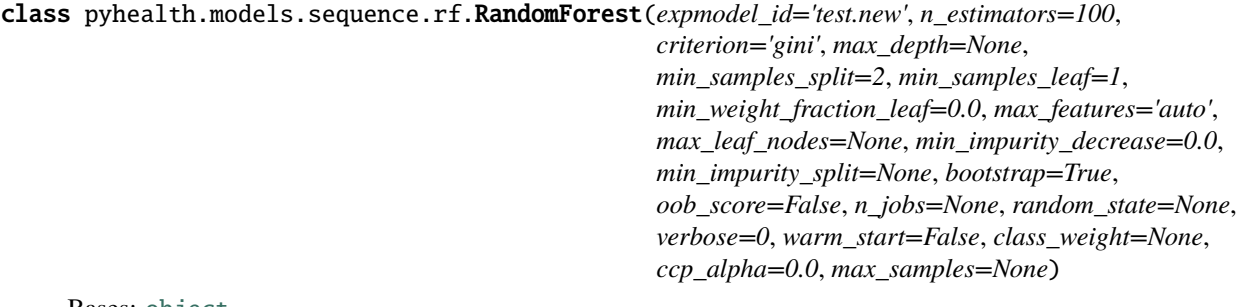

Bases: [object](https://docs.python.org/3/library/functions.html#object)

fit(*data\_dict*, *X=None*, *y=None*, *assign\_task\_type=None*) Parameters

### **train\_data**

### [{]

'x':list[episode\_file\_path], 'y':list[label], 'l':list[seq\_len], 'feat\_n': n of feature space, 'label\_n': n of label space }

The input train samples dict.

### **valid\_data**

 $[{}]$ 

'x':list[episode\_file\_path], 'y':list[label], 'l':list[seq\_len], 'feat\_n': n of feature space, 'label\_n': n of label space }

The input valid samples dict.

Returns

self : object

Fitted estimator.

### <span id="page-29-2"></span>get\_results()

#### **Load saved prediction results in current ExpID**

truth\_value: proj\_root/experiments\_records/**\*\*\*\*\***(exp\_id)/results/y predict\_value: proj\_root/experiments\_records/**\*\*\*\*\***(exp\_id)/results/hat\_y xxx represents the loaded model

inference(*data\_dict*, *X=None*, *y=None*)

**Parameters** 

### **test\_data**

 $[$ { $]$ 

'x':list[episode\_file\_path], 'y':list[label], 'l':list[seq\_len], 'feat\_n': n of feature space, 'label n': n of label space }

The input test samples dict.

### load\_model()

Parameters

loaded epoch : str, loaded model name

we save the model by <epoch\_count>.epoch, latest.epoch, best.epoch

Returns

self : object

loaded estimator.

### **pyhealth.models.sequence.stagenet module**

<span id="page-29-1"></span>StageNet model. Adapted and modified from

<https://github.com/v1xerunt/StageNet>

<span id="page-29-0"></span>class pyhealth.models.sequence.stagenet.StageNet(*expmodel\_id='test.new'*, *n\_epoch=100*,

*n\_batchsize=5*, *learn\_ratio=0.0001*, *weight\_decay=0.0001*, *n\_epoch\_saved=1*, *hidden\_size=384*, *conv\_size=10*, *levels=3*, *dropconnect=0.3*, *dropout=0.3*, *dropres=0.3*, *batch\_first=True*, *loss\_name='L1LossSigmoid'*, *target\_repl=False*, *target\_repl\_coef=0.0*, *aggregate='sum'*, *optimizer\_name='adam'*, *use\_gpu=False*, *gpu\_ids='0'*)

### Bases: BaseControler

StageNet: Stage-Aware Neural Networks for Health Risk Prediction.

fit(*train\_data*, *valid\_data*, *assign\_task\_type=None*)

Parameters

### <span id="page-30-0"></span>**train\_data**

 $[{}^{[1]}$ 

'x':list[episode\_file\_path], 'y':list[label], 'l':list[seq\_len], 'feat\_n': n of feature space, 'label\_n': n of label space }

The input train samples dict.

### **valid\_data**

 $[$ { $]$ 

'x':list[episode\_file\_path], 'y':list[label], 'l':list[seq\_len], 'feat\_n': n of feature space, 'label\_n': n of label space }

The input valid samples dict.

#### **assign\_task\_type: str (default = None)**

predifine task type to model mapping <feature, label> current support ['binary','multiclass','multilabel','regression']

Returns

self : object

Fitted estimator.

load\_model(*loaded\_epoch=''*, *config\_file\_path=''*, *model\_file\_path=''*)

Parameters

loaded\_epoch : str, loaded model name

we save the model by <epoch\_count>.epoch, latest.epoch, best.epoch

Returns

self : object

loaded estimator.

```
class pyhealth.models.sequence.stagenet.callPredictor(input_dim=None, hidden_dim=384,
                                                            conv_size=10, levels=3, dropconnect=0.3,
                                                            dropout=0.3, dropres=0.3, label_size=None,
                                                            device=None)
```
Bases: Module

cumax(*x*, *mode='l2r'*)

forward(*input\_data*)

Parameters

'M': shape (batchsize, n\_timestep) 'cur\_M': shape (batchsize, n\_timestep) 'T': shape (batchsize, n\_timestep)

}

Return

all\_output, shape (batchsize, n\_timestep, n\_labels)

<span id="page-31-2"></span>predict output of each time step cur\_output, shape (batchsize, n\_labels) predict output of last time step step(*inputs*, *c\_last*, *h\_last*, *interval*)

training: [bool](https://docs.python.org/3/library/functions.html#bool)

### <span id="page-31-1"></span>**pyhealth.models.sequence.tlstm module**

```
class pyhealth.models.sequence.tlstm.callPredictor(input_size=None, hidden_size=16, output_size=8,
                                                             batch_first=True, dropout=0.5, label_size=1,
                                                             device=None)
     Bases: Module
     forward(input_data)
          Parameters
                   'M': shape (batchsize, n_timestep) 'cur_M': shape (batchsize, n_timestep) 'T': shape
                  (batchsize, n_timestep)
               }
          Return
```
all\_output, shape (batchsize, n\_timestep, n\_labels)

predict output of each time step

cur\_output, shape (batchsize, n\_labels)

predict output of last time step

### training: [bool](https://docs.python.org/3/library/functions.html#bool)

<span id="page-31-0"></span>class pyhealth.models.sequence.tlstm.tLSTM(*expmodel\_id='test.new'*, *n\_epoch=100*, *n\_batchsize=5*, *learn\_ratio=0.0001*, *weight\_decay=0.0001*, *n\_epoch\_saved=1*, *hidden\_size=8*, *output\_size=8*, *bias=True*, *dropout=0.5*, *batch\_first=True*, *loss\_name='L1LossSigmoid'*, *target\_repl=False*, *target\_repl\_coef=0.0*, *aggregate='sum'*, *optimizer\_name='adam'*, *use\_gpu=False*, *gpu\_ids='0'*)

Bases: BaseControler

**Time-Aware LSTM (T-LSTM), A kind of time-aware RNN neural network;** Used to handle irregular time intervals in longitudinal patient records.

fit(*train\_data*, *valid\_data*, *assign\_task\_type=None*)

Parameters

**train\_data**

[{]

'x':list[episode\_file\_path], 'y':list[label], 'l':list[seq\_len], 'feat\_n': n of feature space, 'label\_n': n of label space }

The input train samples dict.

#### <span id="page-32-0"></span>**valid\_data**

 $[{}]$ 

'x':list[episode\_file\_path], 'y':list[label], 'l':list[seq\_len], 'feat\_n': n of feature space, 'label\_n': n of label space }

The input valid samples dict.

### **assign\_task\_type: str (default = None)**

predifine task type to model mapping <feature, label> current support ['binary','multiclass','multilabel','regression']

Returns

self : object

Fitted estimator.

load\_model(*loaded\_epoch=''*, *config\_file\_path=''*, *model\_file\_path=''*)

Parameters

loaded\_epoch : str, loaded model name

we save the model by <epoch\_count>.epoch, latest.epoch, best.epoch

Returns

self : object

loaded estimator.

class pyhealth.models.sequence.tlstm.tLSTMCell(*input\_size*, *hidden\_size*)

Bases: Module

forward(*data\_x*, *data\_t*, *h\_t\_1*, *c\_t\_1*)

Defines the computation performed at every call.

Should be overridden by all subclasses.

**Note:** Although the recipe for forward pass needs to be defined within this function, one should call the Module instance afterwards instead of this since the former takes care of running the registered hooks while the latter silently ignores them.

reset\_parameters()

training: [bool](https://docs.python.org/3/library/functions.html#bool)

<span id="page-33-2"></span>**pyhealth.models.sequence.xgboost module**

### <span id="page-33-1"></span>**Module contents**

### **2.4.4 pyhealth.models.image package**

### **Submodules**

<span id="page-33-0"></span>**pyhealth.models.image.typicalcnn module**

class pyhealth.models.image.typicalcnn.TypicalCNN(*expmodel\_id='test.new'*, *cnn\_name='resnet18'*, *pretrained=False*, *n\_epoch=100*, *n\_batchsize=5*,

*load\_size=255*, *crop\_size=224*, *learn\_ratio=0.0001*, *weight\_decay=0.0001*, *n\_epoch\_saved=1*, *bias=True*, *dropout=0.5*, *batch\_first=True*, *loss\_name='L1LossSoftmax'*, *aggregate='sum'*, *optimizer\_name='adam'*, *use\_gpu=False*, *gpu\_ids='0'*)

### Bases: BaseControler

Several typical & popular CNN networks for medical image prediction

### Parameters

### **cnn\_name**

[str, optional (default = 'resnet18')] name of typical/popular CNN networks

### **pretrained**

[bool, optional (default = False)] used for pre-trained model load, True -> load pretrained model; False -> not load

### **n\_epoch**

[int, optional (default = 100)] number of epochs with the initial learning rate

### **n\_batchsize**

[int, optional (default  $= 5$ )] batch size for model training

### **load\_size**

[int, optional (default  $= 255$ )] scale images to this size

### **crop\_size**

[int, optional (default =  $224$ )] crop load sized image into to this size

### **learn\_ratio**

[float, optional (default = 1e-4)] initial learning rate for adam

### **weight\_decay**

[float, optional (default = 1e-4)] weight decay (L2 penalty)

### **n\_epoch\_saved**

[int, optional (default  $= 1$ )] frequency of saving checkpoints at the end of epochs

### **bias**

[bool, optional (default = True)] If False, then the layer does not use bias weights b\_ih and b\_hh.

#### **dropout**

[float, optional (default = 0.5)] If non-zero, introduces a Dropout layer on the outputs of each LSTM layer except the last layer, with dropout probability equal to dropout.

### <span id="page-34-0"></span>**batch\_first**

[bool, optional (default = False)] If True, then the input and output tensors are provided as (batch, seq, feature).

### **loss\_name**

[str, optional (default='SigmoidCELoss')] Name or objective function.

#### **use\_gpu**

[bool, optional (default=False)] If yes, use GPU resources; else use CPU resources

### **gpu\_ids**

[str, optional (default=")] If yes, assign concrete used gpu ids such as '0,2,6'; else use '0'

#### fit(*train\_data*, *valid\_data*, *assign\_task\_type=None*)

Parameters

### **train\_data**

 $[$ { $]$ 

'x':list[episode\_file\_path], 'y':list[label], 'l':list[seq\_len], 'feat\_n': n of feature space, 'label\_n': n of label space }

The input train samples dict.

### **valid\_data**

[{]

'x':list[episode\_file\_path], 'y':list[label], 'l':list[seq\_len], 'feat\_n': n of feature space, 'label\_n': n of label space }

The input valid samples dict.

### **assign\_task\_type: str (default = None)**

predifine task type to model mapping <feature, label> current support ['binary','multiclass','multilabel','regression']

Returns

self : object

Fitted estimator.

load\_model(*loaded\_epoch=''*, *config\_file\_path=''*, *model\_file\_path=''*)

Parameters

loaded\_epoch : str, loaded model name

we save the model by <epoch\_count>.epoch, latest.epoch, best.epoch

Returns

self : object

loaded estimator.

<span id="page-35-3"></span><span id="page-35-0"></span>**Module contents**

### **2.4.5 pyhealth.utils package**

### **Submodules**

### <span id="page-35-1"></span>**pyhealth.utils.check module**

pyhealth.utils.check.check\_expdata\_dir(*expdata\_id*)

### **Check whether the exp data folder exist,**

If not, will create the folder

Parameters

### **expdata\_id**

[str, optional (default='init.test')] name of current experiment data

pyhealth.utils.check.check\_model\_dir(*expmodel\_id*)

**Check whether the checkouts/results folders of current experiment(exp\_id) exist,** If not, will create both folders

Parameters

### **expmodel\_id**

[str, optional (default='init.test')] name of current experiment

pyhealth.utils.check.label\_check(*y*, *hat\_y=None*, *assign\_task\_type=None*)

### <span id="page-35-2"></span>**pyhealth.utils.utility module**

A set of utility functions to support outlier detection.

```
pyhealth.utils.utility.check_parameter(param, low=-2147483647, high=2147483647, param_name='',
                                           include_left=False, include_right=False)
```
Check if an input is within the defined range.

### **Parameters**

- param  $(int, float)$  $(int, float)$  $(int, float)$  $(int, float)$  $(int, float)$  The input parameter to check.
- low  $(int, float)$  $(int, float)$  $(int, float)$  $(int, float)$  $(int, float)$  The lower bound of the range.
- high  $(int, float)$  $(int, float)$  $(int, float)$  $(int, float)$  $(int, float)$  The higher bound of the range.
- param\_name  $(str, optional (default=')) (str, optional (default=')) (str, optional (default='))-$  The name of the parameter.
- include\_left  $(bool,$  $(bool,$  optional  $(default=False))$  Whether includes the lower bound (lower bound <=).
- include\_right ([bool,](https://docs.python.org/3/library/functions.html#bool) optional (default=False)) Whether includes the higher bound (<= higher bound).

#### **Returns**

**within\_range** – Whether the parameter is within the range of (low, high)

### **Return type**

[bool](https://docs.python.org/3/library/functions.html#bool) or raise errors

<span id="page-36-1"></span>pyhealth.utils.utility.make\_dirs\_if\_not\_exists(*save\_dir*)

pyhealth.utils.utility.read\_csv\_to\_df(*file\_loc*, *header\_lower=True*, *usecols=None*, *dtype=None*, *low\_memory=True*, *encoding=None*)

Read in csv files with necessary processing

### **Parameters**

- file loc –
- header\_lower –
- low\_memory –

pyhealth.utils.utility.read\_excel\_to\_df(*file\_loc*, *header\_lower=True*, *usecols=None*, *dtype=None*, *low\_memory=True*, *encoding=None*)

Read in excel files with necessary processing

**Parameters**

- file loc –
- header lower –
- low\_memory –

### <span id="page-36-0"></span>**pyhealth.utils.utility\_parallel module**

A set of utility functions to support parallel computation.

### pyhealth.utils.utility\_parallel.partition\_estimators(*n\_estimators*, *n\_jobs*)

Private function used to partition estimators between jobs.

pyhealth.utils.utility\_parallel.tqdm\_joblib(*tqdm\_object*)

Context manager to patch joblib to report into tqdm progress bar given as argument

### pyhealth.utils.utility\_parallel.unfold\_parallel(*lists*, *n\_jobs*)

Internal function to unfold the results returned from the parallization

### **Parameters**

- [list](https://docs.python.org/3/library/stdtypes.html#list)s (list) The results from the parallelization operations.
- n\_jobs (optional (default=1)) The number of jobs to run in parallel for both *fit* and *predict*. If -1, then the number of jobs is set to the number of cores.

### **Returns**

**result** list – The list of unfolded result.

### **Return type**

[list](https://docs.python.org/3/library/stdtypes.html#list)

<span id="page-37-3"></span><span id="page-37-2"></span>**Module contents**

# <span id="page-37-0"></span>**2.5 About us**

# **2.5.1 Core Development & Advisory Team**

Yue Zhao (Ph.D. Student @ Carnegie Mellon University; initialized the project in Jun 2020): [Homepage](https://www.andrew.cmu.edu/user/yuezhao2/) Dr. Zhi Qiao (Associate ML Director @ IQVIA; initialized the project in Jun 2020): [LinkedIn](https://www.linkedin.com/in/zhi-qiao-47499139/) Dr. Xiao Cao (Director, Analytics Center of Excellence of IQVIA @ IQVIA; initialized the project in Jun 2020) Dr. Lucas Glass (Global Head, Analytics Center of Excellence @ IQVIA; initialized the project in Jun 2020): [LinkedIn](https://www.linkedin.com/in/lucas-glass-76207b45/) Xiyang Hu (Ph.D. Student @ Carnegie Mellon University; initialized the project in Jun 2020): [Homepage](https://www.andrew.cmu.edu/user/xiyanghu/) Prof. Jimeng Sun (Professor @ University of Illinois Urbana-Champaign; initialized the project in Jun 2020): **`SUN-LAB <<http://sunlab.org/>`\_**

# <span id="page-37-1"></span>**2.6 Frequently Asked Questions**

# **2.6.1 Blueprint & Development Plan**

The long term goal of PyHealth is to become a comprehensive healthcare AI toolkit that supports beyond EHR data, but also the images and clinical notes.

This is the central place to track important things to be fixed/added:

- The support of image datasets and clinical notes
- The compatibility and the support of OMOP format datasets
- Model persistence (save, load, and portability)
- The release of a benchmark paper with PyHealth
- Add contact channel with [Gitter](https://gitter.im)
- Support additional languages, see [Manage Translations](https://docs.readthedocs.io/en/latest/guides/manage-translations.html)

Feel free to open on issue report if needed. See [Issues.](https://github.com/yzhao062/combo/issues)

# **2.6.2 Inclusion Criteria**

Similarly to Similarly to scikit-learn, We mainly consider well-established algorithms for inclusion. A rule of thumb is at least two years since publication, 50+ citations, and usefulness.

However, we encourage the author(s) of newly proposed models to share and add your implementation into combo for boosting ML accessibility and reproducibility. This exception only applies if you could commit to the maintenance of your model for at least two year period.

### **References**

# **CHAPTER**

# **THREE**

# **INDICES AND TABLES**

- <span id="page-40-0"></span>• genindex
- modindex
- search

# **BIBLIOGRAPHY**

<span id="page-42-1"></span><span id="page-42-0"></span>[ABre01] Leo Breiman. Random forests. *Machine learning*, 45(1):5–32, 2001.

# **PYTHON MODULE INDEX**

# <span id="page-44-0"></span>p

pyhealth.data, [14](#page-17-0) pyhealth.data.base, [10](#page-13-3) pyhealth.data.base\_cms, [10](#page-13-4) pyhealth.data.base\_dataset, [11](#page-14-1) pyhealth.data.base\_mimic, [11](#page-14-2) pyhealth.data.expdata\_generator, [12](#page-15-0) pyhealth.data.mimic\_clean\_methods, [14](#page-17-1) pyhealth.data.rnn\_reader, [14](#page-17-2) pyhealth.evaluation, [15](#page-18-1) pyhealth.evaluation.binaryclass, [14](#page-17-3) pyhealth.evaluation.evaluator, [15](#page-18-2) pyhealth.evaluation.multilabel, [15](#page-18-3) pyhealth.models.image, [32](#page-35-0) pyhealth.models.image.typicalcnn, [30](#page-33-0) pyhealth.models.sequence, [30](#page-33-1) pyhealth.models.sequence.dipole, [15](#page-18-4) pyhealth.models.sequence.embedgru, [17](#page-20-0) pyhealth.models.sequence.gru, [19](#page-22-1) pyhealth.models.sequence.lstm, [20](#page-23-1) pyhealth.models.sequence.raim, [22](#page-25-1) pyhealth.models.sequence.retain, [23](#page-26-0) pyhealth.models.sequence.rf, [25](#page-28-1) pyhealth.models.sequence.stagenet, [26](#page-29-1) pyhealth.models.sequence.tlstm, [28](#page-31-1) pyhealth.utils, [34](#page-37-2) pyhealth.utils.check, [32](#page-35-1) pyhealth.utils.utility, [32](#page-35-2) pyhealth.utils.utility\_parallel, [33](#page-36-0)

# **INDEX**

# <span id="page-46-0"></span>B

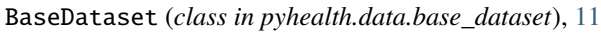

# C

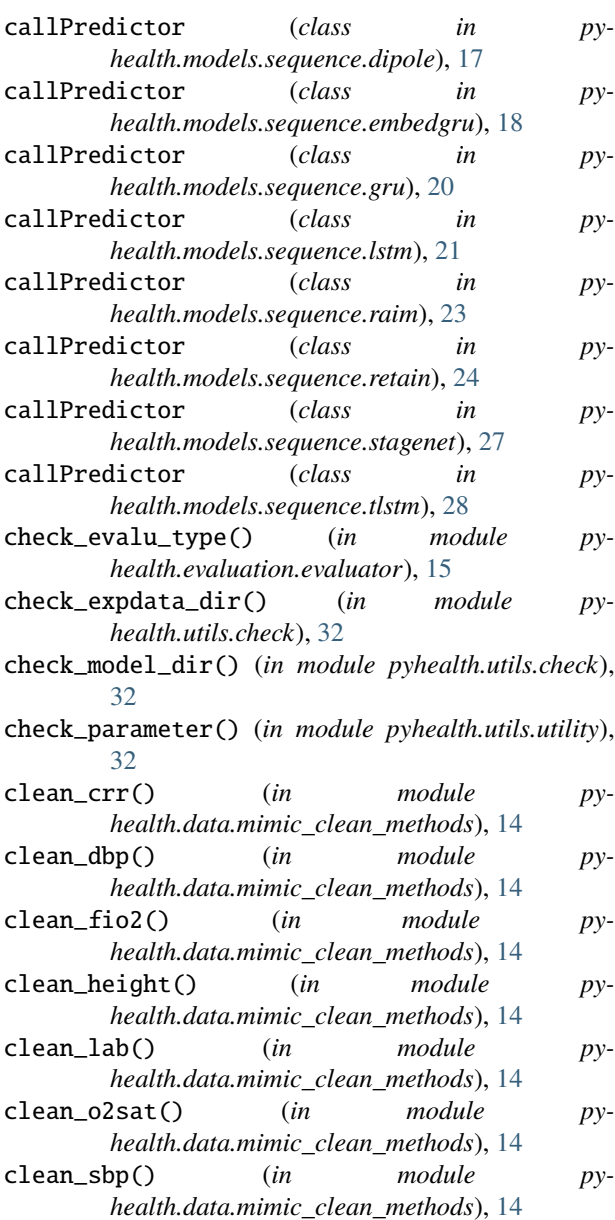

| clean_temperature()                                                           | (in | module       |    | $py-$     |
|-------------------------------------------------------------------------------|-----|--------------|----|-----------|
| health.data.mimic_clean_methods), 14                                          |     |              |    |           |
| $clean\_weight()$                                                             | (in | module       |    | $py-$     |
| health.data.mimic_clean_methods), 14                                          |     |              |    |           |
| $CMS$ _Data (class in pyhealth.data.base_cms), $10$                           |     |              |    |           |
| ConcatenationAttention                                                        |     | <i>class</i> | in | $p_{y}$ - |
| health.models.sequence.dipole), 15                                            |     |              |    |           |
| $\mu$ cumax $\Omega$ ( <i>nyhealth models sequence stagenet callPredictor</i> |     |              |    |           |

cumax() (*pyhealth.models.sequence.stagenet.callPredictor method*), [27](#page-30-0)

# D

DatasetReader (*class in pyhealth.data.rnn\_reader*), [14](#page-17-4) Dipole (*class in pyhealth.models.sequence.dipole*), [15](#page-18-5)

# E

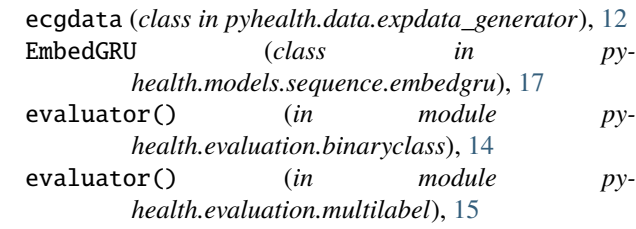

# F

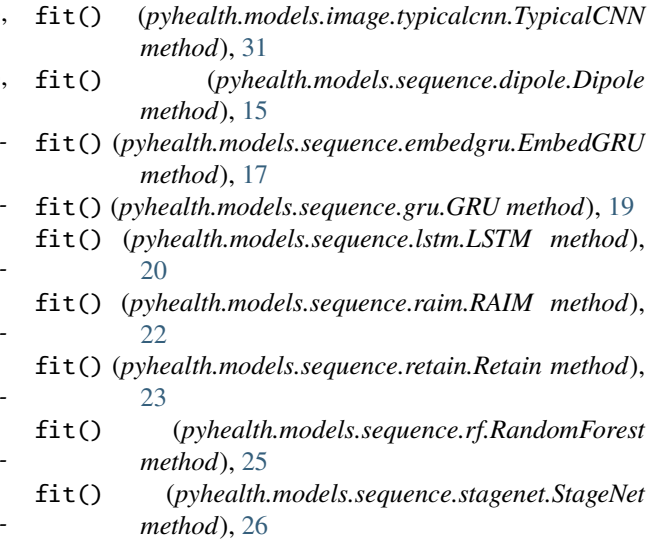

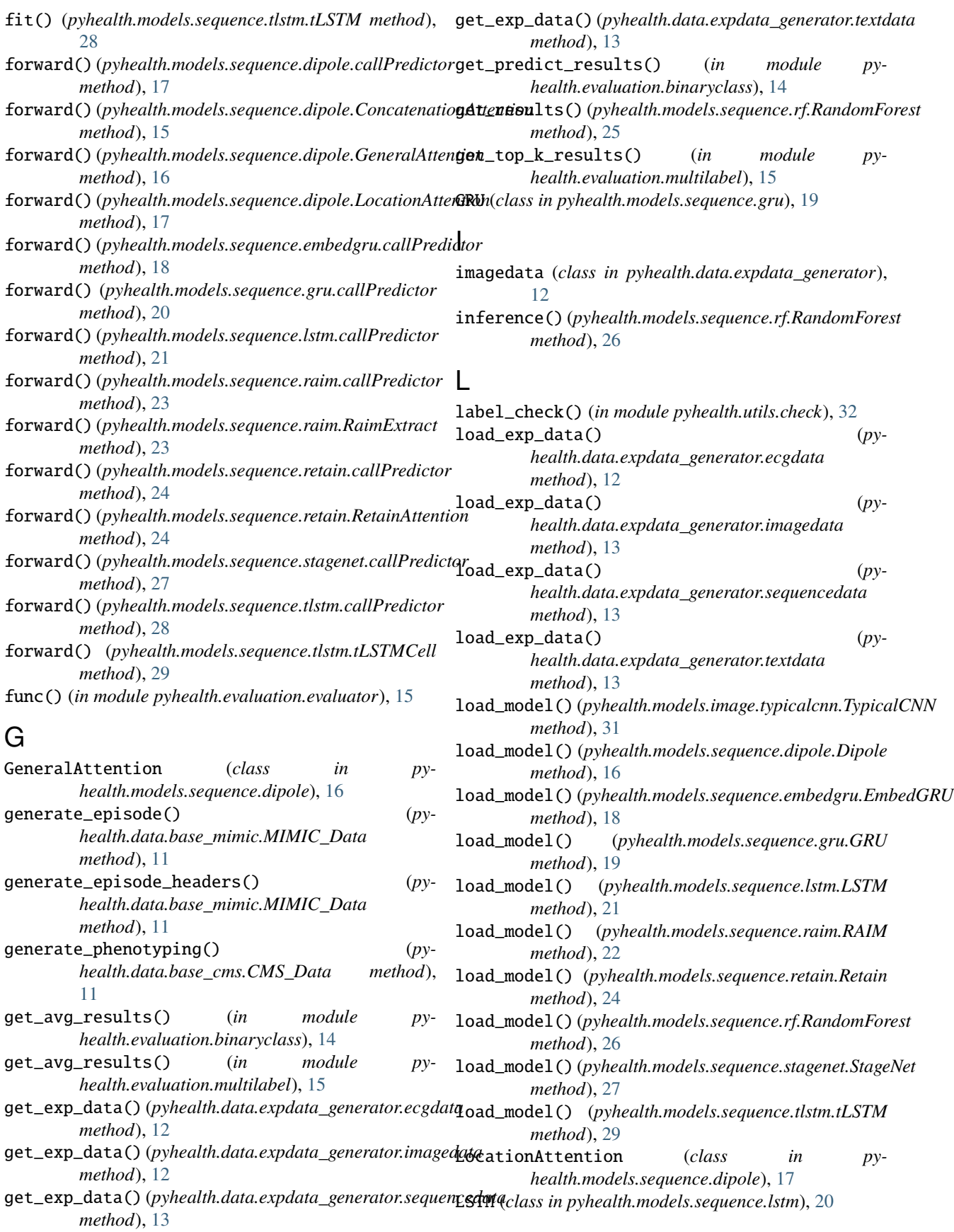

# M

make\_dirs\_if\_not\_exists() (*in module pyhealth.utils.utility*), [32](#page-35-3) MIMIC\_Data (*class in pyhealth.data.base\_mimic*), [11](#page-14-3) modify\_commandline\_options() (*pyhealth.data.base\_dataset.BaseDataset static method*), [11](#page-14-3) module pyhealth.data, [14](#page-17-4) pyhealth.data.base, [10](#page-13-5) pyhealth.data.base\_cms, [10](#page-13-5) pyhealth.data.base\_dataset, [11](#page-14-3) pyhealth.data.base\_mimic, [11](#page-14-3) pyhealth.data.expdata\_generator, [12](#page-15-1) pyhealth.data.mimic\_clean\_methods, [14](#page-17-4) pyhealth.data.rnn\_reader, [14](#page-17-4) pyhealth.evaluation, [15](#page-18-5) pyhealth.evaluation.binaryclass, [14](#page-17-4) pyhealth.evaluation.evaluator, [15](#page-18-5) pyhealth.evaluation.multilabel, [15](#page-18-5) pyhealth.models.image, [32](#page-35-3) pyhealth.models.image.typicalcnn, [30](#page-33-2) pyhealth.models.sequence, [30](#page-33-2) pyhealth.models.sequence.dipole, [15](#page-18-5) pyhealth.models.sequence.embedgru, [17](#page-20-1) pyhealth.models.sequence.gru, [19](#page-22-2) pyhealth.models.sequence.lstm, [20](#page-23-2) pyhealth.models.sequence.raim, [22](#page-25-2) pyhealth.models.sequence.retain, [23](#page-26-1) pyhealth.models.sequence.rf, [25](#page-28-2) pyhealth.models.sequence.stagenet, [26](#page-29-2) pyhealth.models.sequence.tlstm, [28](#page-31-2) pyhealth.utils, [34](#page-37-3) pyhealth.utils.check, [32](#page-35-3) pyhealth.utils.utility, [32](#page-35-3) pyhealth.utils.utility\_parallel, [33](#page-36-1)

# P

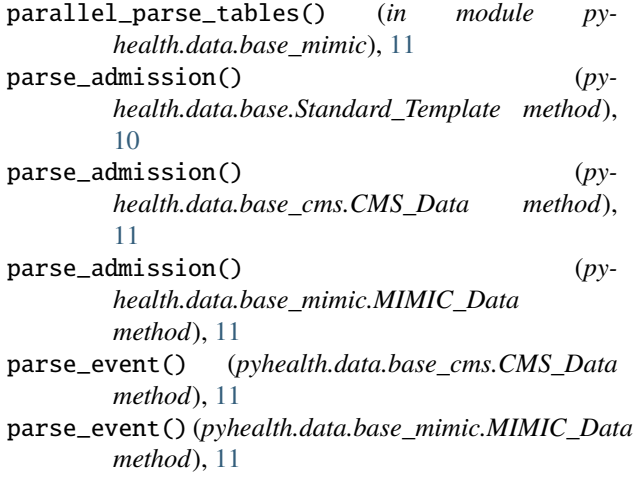

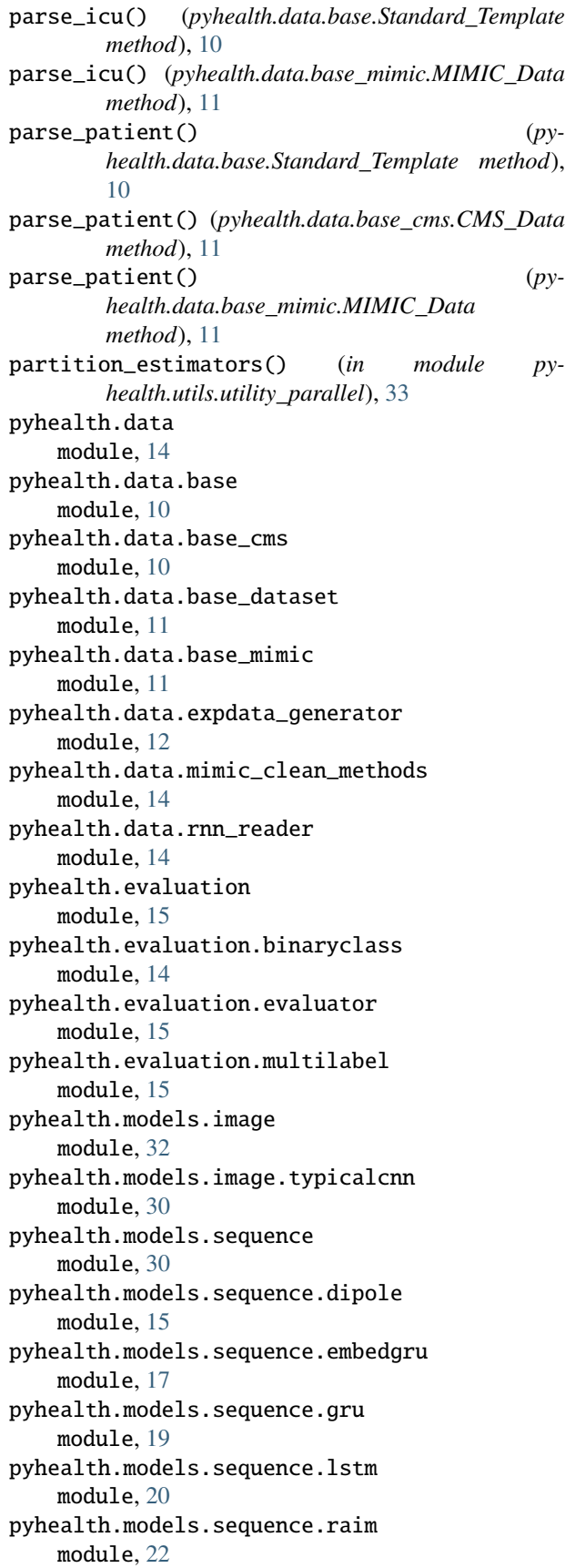

```
pyhealth.models.sequence.retain
   module, 23
pyhealth.models.sequence.rf
   module, 25
pyhealth.models.sequence.stagenet
   module, 26
pyhealth.models.sequence.tlstm
   module, 28
pyhealth.utils
   module, 34
pyhealth.utils.check
   module, 32
pyhealth.utils.utility
   module, 32
pyhealth.utils.utility_parallel
   module, 33
```
# R

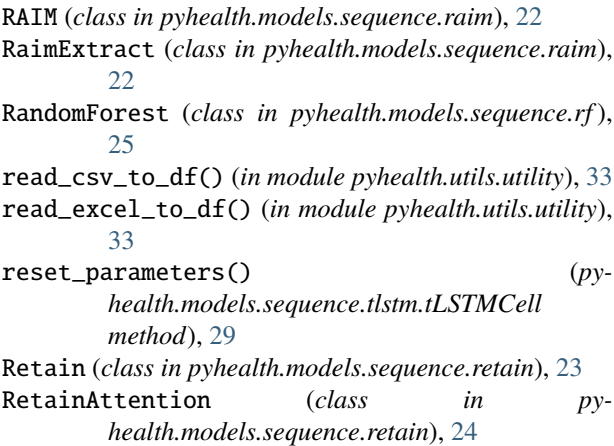

# S

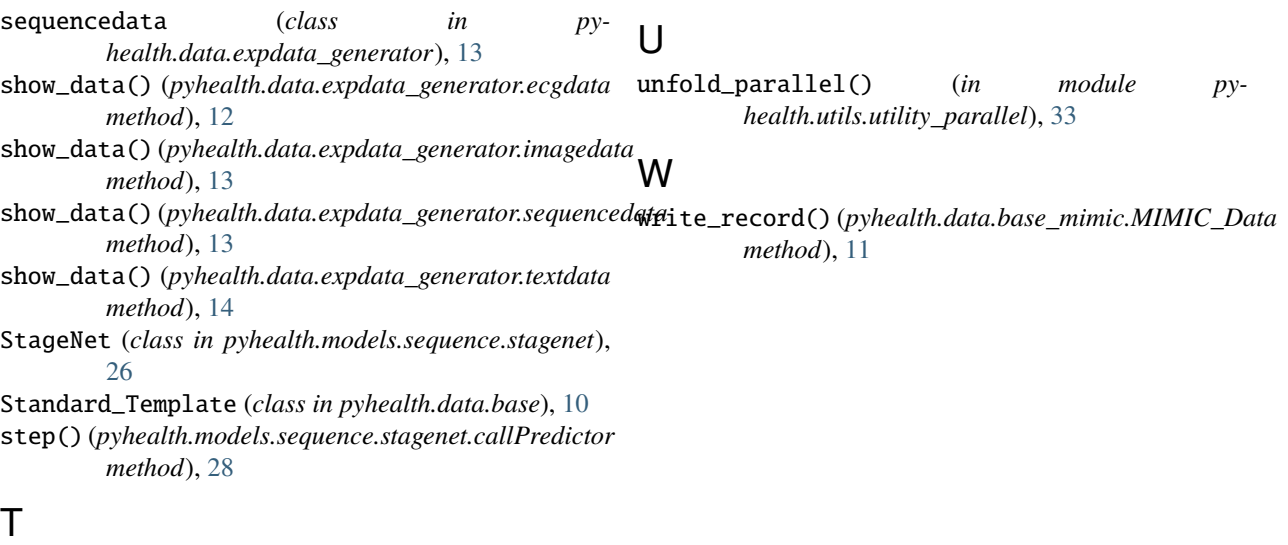

textdata (*class in pyhealth.data.expdata\_generator*), [13](#page-16-0) time\_series\_get() (*in module pyhealth.data.rnn\_reader*), [14](#page-17-4)

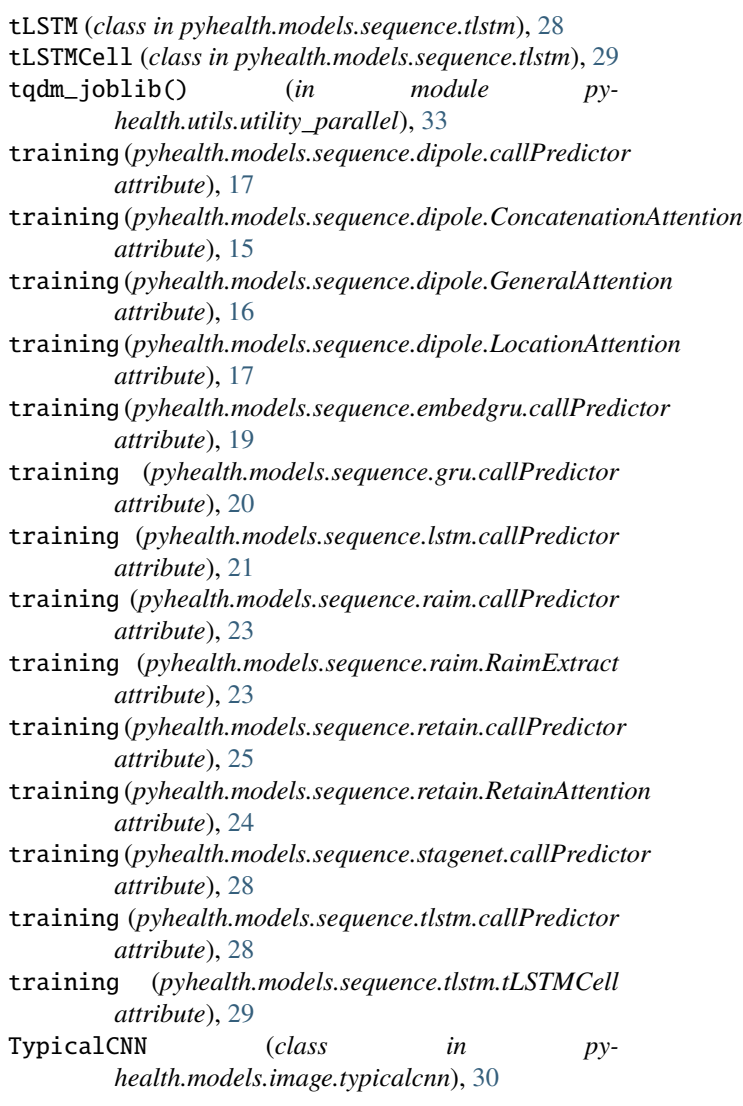